Приложение № 4

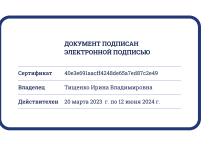

## **К Рабочей программе по технологии 1-4 класс**

### **Контрольно-оценочные материалы и критерии оценивания работ**

 Тест №1 по теме: « Что такое технология. Учись работать». 1. Работать – это значит: а) трудиться, выполнять дело, создавать чтолибо; б) играть; в) трудиться и играть; г) спать. 2. Технология – это: а) знания о технике; б) способы и приемы выполнения работы. 3. Соедини стрелками, к кому что относится: 1) доярка 2) врач 3) водитель а) автобус б) корова в) швейная машина 4) швея 5) гончар 6) повар г) половник д) кувшин е) таблетки 4. Выбери орудия труда (инструменты): а) молоток; б) ножницы; в) бумага; д) лопата; г) игла; е) клей.

Ключ: 1. а 2. б 3. 1б, 2е, 3а, 4в, 5д, 6г 4. а, б, г, д Проверочная работа №1

1. Закончите фразу: инструменты – это…

а) те предметы, вещества, идущие на изготовление чеголибо. б) орудия для производства какихнибудь работ.

**2.** Выберите и подчеркните из предложенного списка инструменты. Канцелярский нож, клей, ножницы, игла, ткань, нитки, линейка, бумага. 3. Этот материал представляет собой искусственную невысыхающую массу, которую многократно используют в поделках. Состав его может быть разнообразным, но, как правило, в него входит воск и глина. Назовите этот материал.

**3.** Какое утверждение верно? а) Материалы – это линейка, клей, треугольник. б) Материалы – это бумага, нитки, пластилин.

5. Перед вами правила безопасной работы с одним из часто используемых в работе инструментов: –

Этот инструмент нужно передавать своему товарищу, держа его за лезвие; во время работы с ним нельзя отвлекаться и размахивать им; на столе этот инструмент должен лежать с сомкнутыми лезвиями.

Назовите этот инструмент:

6. Из чего состоит компьютер? Выберите и подчеркните:

Монитор, розетка, клавиатура, наушники, системный блок, мышь, планшет.

Проверочная работа№2

1. Выберите и подчеркните строительные профессии: Штукатур, библиотекарь, крановщик, маляр, водитель, монтажник, электрик, кондитер. 2. Перед вами правила безопасной работы с одним из часто используемых в работе инструментов:

Этот инструмент нельзя оставлять на столе, втыкать в одежду, во время работы с ним нельзя отвлекаться, хранить его нужно вместе с нитью. Назовите этот  $U(1)$  инструмент:  $\frac{3}{2}$ 

Расставьте по порядку ваши действия по изготовлению чеголибо: Составление чертежа \_\_\_\_ Соединение деталей, сборка \_\_\_\_ Идея, проект \_\_\_\_ Оформление, декор готового изделия Изготовление деталей 4. Какое утверждение верно? а) Инструменты – это линейка, клей, треугольник. б) Инструменты – это игла, ножницы, треугольник.

Тест №2 по теме: «Работа с бумагой» 1 вариант 1. Из чего делают бумагу? а) Из древесины; б) из старых книг и газет; в) из железа. 2. Бумага – это: а) материал; б) инструмент; в) приспособление. 3. Какие свойства бумаги ты знаешь? а) Хорошо рвется; б) легко гладится; в) легко мнется; г) режется; д) хорошо впитывает воду;

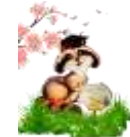

е) влажная бумага становится прочной. 4. Что нельзя делать при работе с ножницами? а) Держать ножницы острыми концами вниз; б) оставлять их на столе с раскрытыми лезвиями; в) передавать их закрытыми кольцами вперед; г) пальцы левой руки держать близко к лезвию; д) хранить ножницы после работы в футляре. 5. Для чего нужен шаблон? а) Чтобы получить много одинаковых деталей; б) чтобы получить одну деталь. 6. В каком порядке выполняют аппликацию? а) Вырежи; б) разметь детали; в) приклей. 7. На какую сторону бумаги наносят клей? а) Лицевую; б) изнаночную. 8. Для чего нужен подкладной лист? а) Для удобства; б) чтобы не пачкать стол. 9. На деталь нанесли клей. Что нужно сделать дальше? а) Сразу приклеить деталь на основу; б) подождать, пока деталь слегка пропитается клеем. Ключ:1. а, б, 2. а, 3. а, в, д, 4. б, г, 5. а, 6. б, а, в, 7. б, 8. б, 9. Б Тест №2 по теме: «Работа с бумагой» 2 вариант 1. Где впервые появилось искусство оригами? а) В Китае; б) в Японии; в) в России. 2. Что означает толстая основная линия в оригами? а) Контур заготовки; б) линию сгиба. 3. Какие виды бумаги ты знаешь? а) наждачная; б) писчая; в) шероховатая; г) оберточная; д) толстая; е) газетная. 4. Выбери инструменты при работе с бумагой: а) ножницы; б) игла; в) линейка; года и последника; года и последника и последника и последника и последника; г) карандаш. 5. Чтобы выгнать излишки клея и пузырьки воздуха, ты кладешь сверху: а) чистый лист бумаги; б) ладошку; в) тряпочку. 6. Какие виды разметки ты знаешь? а) По шаблону; б) сгибанием; в) сжиманием; г) на глаз; д) с помощью копировальной бумаги. 7. Укажи порядок наклеивания деталей при выполнении аппликации: а) мелкие; б) крупные; в) средние. 8. При разметке симметричных деталей применяют: а) шаблон половинки фигуры; б) целую фигуру. 9. Чтобы вырезать симметричную фигуру, ты: а) не разворачиваешь лист; б) разворачиваешь лист. Ключ: 1. а, 2.а, 3. а, б, г, е, 4. а, в, г, 15. а, в, 6. а, б, г, 7. б, в, а , 8. а , 9. а Тест №3 по теме: « Работа с тканью» 1 вариант 1. Что такое ткань? а) Материал, созданный человеком; б) природный материал. 2. Из чего ткут ткань? а) Из ниток; б) из волокна. 3. Какие виды тканей ты знаешь? Золотарева Людмила Николаевна Страниц а 10 а) шерстяные; б) древесные; в) шелковые; г) хлопчатобумажные. 4. Из чего получают хлопчатобумажную ткань? а) Из хлопка; б) из льна; в) из нефти. 5. Какую ткань получают из химических волокон? а) искусственную; б) шелковую; в) синтетическую; г) льняную. 6. Ткани отличаются друг от друга по: а) цвету; б) размеру; в) толщине. 7. Что такое сутаж? а) бумага; б) плетеный шнур для отделки; в) картон. 8. Какие другие швейные материалы, кроме ткани, ты знаешь? а) пряжа; б) нитки; в) бумага; г) тесьма. 9. Определи порядок работы при выполнении аппликации из ткани: а) наклей ткань на бумагу; б) сделай шаблон; в) вырежи; г) высуши под прессом; д) приклей на основу; в ей соведи шаблон. Ключ:1. а, 2. а, 3. а, в, г, 4. а, 5. а, в, 6. а, в, 7. б 8. а, б, г, 9. б, а, е, в, д, г Тест №3 по теме: « Работа с тканью» 2 вариант 1. Какие виды тканей ты знаешь? а) шерстяные; б) древесные; в) шелковые; г) хлопчатобумажные. 2. Перечисли материалы для вышивки: а) ткань; б) нитки; в) ножницы; г) пяльцы. 3. Выбери инструменты для вышивки: а) игла; б) ножницы; в) нож; г) карандаш. 4. Какой вид бумаги используется для нанесения рисунка на ткань? а) альбомная; б) калька; в) копировальная. 5. Выбери правила безопасной работы с иглой и булавками: а) храни в игольнице; б) вкалывай в одежду; в) не бери в рот; г) не подноси близко к глазам. 6. Что образует ряд стежков, уложенных друг за другом? а) рисунок; б) шов или строчку. 7. Какие виды пуговиц ты знаешь? а) с отверстиями; б) с ножкой; в) с ушком; г) с ручкой. 8. Что нужно учитывать, подбирая для работы нитки и пуговицы? а) Форму; б) цвет; в) размер. 9. Выбери, кто работает с тканью: а) закройщица; б) швея; в) архитектор; г) повар; д) портниха; е) художникмодельер.

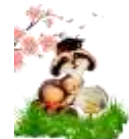

Ключ: 1. а, в, г, 2 а, б, 3. а, б, г, 4. в, 5. а, в, г, 6. б, 7. а, б, 8. б, 17. а, б, д, е Тест №4 по теме: «Работа с конструктором» 1 вариант 1. Кто проектирует здания? а) Архитектор; б) строитель. 2. Кто строит здание? а) Архитектор; б) строитель; в) водитель. 3. Какие материалы используются при строительстве дома: а) кирпич; б) бетон; в) цемент; д) песок; г) бумага; е) клей. 4. Какие виды конструкторов ты знаешь? а) Пластилиновый; б) металлический; в) бумажный; г) строительный; д) ЛЕГО. 5. Назови основные детали машиностроительного конструктора: а) полоса; б) пластина; в) гаечный ключ; г) уголок; д) кронштейн; е) колесо. 6. Выбери крепежные детали механического конструктора: а) отвертка; б) болт; в) гайка; г) шпилька. Ключ: 1. а, 2. б, 3. а, б, в, д, 4. б, г, д, 5. а, б, г, д, е, 6. б, в Тест №4 по теме: «Работа с конструктором» 2 вариант 1. Выбери инструменты при работе с конструктором: а) уголок; б) гаечный ключ; в) колесо; г) отвертка. 2. В какую сторону надо вращать ключ, чтобы завинтить болт в гайку? а) По часовой стрелке; б) Против часовой стрелки. 3. В какую сторону надо вращать гаечный ключ, чтобы отвинтить гайку? а) по часовой стрелке; б) против часовой стрелки. 4. Что удобнее и быстрее завинтить? а) Болт гаечным ключом (гайку при этом удерживать неподвижно); б) гайку ключом (болт при этом удерживают неподвижно). 11. Какие виды соединения деталей ты знаешь? а) Подвижное; б) неподвижное; в) с использованием контргайки; использованием проволоки. 12. Назови знакомые тебе виды тракторов: а) гусеничный; б) воздушный; в) колесный; г) водный. Ключ: 1. б, г, 2. а, 3. б, 4. б, 5. а, б, в, 6. а, в Проверочная работа №3 за III четверть 1. Аппликация из цветной бумаги. а). детали склеиваются б). детали сшиваются в). детали сколачиваются гвоздями 2. Можно ли сделать красивые поделки с ватными деталями? **a**). нет **6**). да 3. Что можно сделать из соломы? а). накрыть крышу б). сделать метлу в). сделать поделку 4. Что нужно на уроках труда? (перечислите какими видами инструментов вы пользуетесь) \_\_\_\_\_\_\_\_\_\_\_\_\_\_\_\_\_\_\_\_\_\_\_\_\_\_\_\_\_\_\_\_\_\_\_\_\_\_\_\_\_\_\_\_\_\_\_\_\_\_\_\_\_\_\_\_\_\_\_\_\_\_\_\_\_\_\_\_\_\_\_\_\_\_\_\_\_\_\_\_\_\_ \_ \_\_\_\_\_\_\_\_\_\_\_\_\_\_\_\_\_\_\_\_\_\_\_\_\_\_\_\_\_\_\_\_\_\_\_\_\_\_\_\_\_\_\_\_\_\_\_\_\_\_\_\_\_\_\_\_\_\_\_\_\_\_\_\_\_\_\_\_\_\_\_\_\_\_\_\_\_\_ 5. Швы для вышивания. а). «вперѐд иголка» б). «назад иголка» в). « иголка в сторону» 6. Что такое игольница? а). подушечка б. ежиха в). кактус 7. Как можно размягчить пластилин? а).разогреть на батарее б). разогреть на солнце в). разогреть теплом своих рук 8. Как правильно передавать ножницы? а). кольцами вперед б). кольцами к себе в). кинуть г). с раскрытыми лезвиями 9. Кисточку после работы с клеем необходимо: а). вымыть водой б). вымыть водой с мылом в). выбросить г). высушить 10. Разгадайте кроссворд. 1.Плотная бумага. 2. Инструмент для шитья. 3. Инструмент для вырезания из бумаги. 4. Материал для вдевания в иголку. 2 1 3 4 Тест №5 по теме: "Устройство компьютера". 1 вариант 1. Для хранения данных в компьютере служит …

А) Процессор Б) Память С) Дисковод Д) Монитор

2. Для ввода графической информации (рисунков, чертежей и т. д. ) с

бумажного листа служит …

А) Сканер Б) Принтер С) Монитор Д) Клавиатура

3. Какое из перечисленных ниже устройств является устройством вывода информации с компьютера?

А) Сканер Б) Клавиатура С) Мышь Д) Принтер 4. После отключения питания компьютера теряется вся информация, которая находилась:

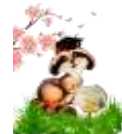

А) на жестком диске Б) в ПЗУ (постоянное запоминающее устройство) С) на гибком диске (дискете) Д) в ОЗУ (оперативное запоминающее устройство) 5. Для вывода звуковой информации служит … А) Монитор Б) Сканер С) Микрофон Д) Колонки 6. Какое из устройств компьютера не входит в состав системного блока? Золотарева Людмила Николаевна Страниц а 18 А) Процессор Б) Дисковод С) ОЗУ Д) Принтер 7. Отметьте лишнее А) Сканер Б) Мышь С) Клавиатура Д) Процессор 8. Закончите ряд МИКРОФОН, СКАНЕР, МЫШЬ одним из слов из ниже указанных (по смыслу) А) Клавиатура Б) Системный блок С) Наушники Д) Монитор 9. У какого из современных носителей информации наибольшая емкость? А) Жесткий диск Б) Гибкий диск (дискета) С) Лазерный (оптический) диск CD-R Д) Флешнакопитель (флешка) Тест №5 по теме: "Устройство компьютера". 2 вариант 1. Для вычислений, обработки информации и управления работой компьютера служит… А) Память Б) Процессор С) Монитор Д) Принтер 2. Для ввода текстовой информации в компьютер служит … А) Мышь Б) Принтер С) Процессор Д) Клавиатура 3. Для ввода звуковой информации в компьютер служит … А) Микрофон Б) Мышь С) Принтер Д) Колонки 4. Все программы и данные, необходимые для работы компьютера, помещаются в … А) ПЗУ (постоянное запоминающее устройство) Б) Процессор С) ОЗУ (оперативное запоминающее устройство) Д) Монитор 5. Для вывода информации на бумагу служит … А) Сканер Б) Принтер С) Монитор Д) Процессор 6. Какое из перечисленных ниже устройств используется для хранения данных в компьютере? А) Жесткий диск Б) Сканер С) Процессор Д) Дисковод 7. Отметьте «лишнее» А) Лазерный диск Б) Жесткий диск С) Дискета Д) Принтер 8. Закончите ряд МОНИТОР, ПРИНТЕР, ГРАФОПОСТРОИТЕЛЬ одним из слов из ниже указанных (по смыслу) А) Клавиатура Б) Мышь С) Колонки Д) Системный блок Ответы: 1 вариант: 1.б, 2.а, 3.д, 4.б, 5.д, 6.д, 7.д, 8.а, 9.д 2 вариант: 1.б, 2.д, 3.а, 4.б, 5.б, 6.а, 7.д, 8.с Оценка 5 100 90% правильных ответов Оценка 4 – 80% правильных ответов Оценка 3 – 80% и меньше Оценка 2 – 50% и меньше Проверочная работа №4 по теме: «Устройство компьютера. Действия с информацией» 1. Что такое информация? 2. Напиши названия компьютерных устройств. 3. К устройствам ввода информации относятся 2 4. К устройствам вывода относятся: 5. Подпиши основные элементы окна: заголовок окна, строка меню, кнопки свернуть, развернуть, закрыть, полосы прокрутки, границы окна. 6. Заполни пропуски в предложениях. Изучением всевозможных способов передачи, хранения и обработки информации занимается наука <u>постана на подворителности с подворителности с постаната на подворите от постаната на подворите с</u> это любой материальный объект, используемый для хранения на нѐм информации. В передаче информации тот, кто передаѐт информацию \_\_\_\_\_\_\_\_\_\_\_\_\_\_\_\_\_\_\_\_\_\_\_\_\_\_\_\_\_\_\_\_\_\_\_\_\_\_\_\_\_\_\_\_. \_\_\_\_\_\_\_\_\_-

область экрана, в которой происходит работа с конкретной программой.

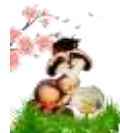

краткое название клавиши, с помощью которой удаляют символы, расположенные правее курсора. 7. Для вычислений, обработки информации и управления работой компьютера а) жесткий диск  $(6)$  процессор с) монитор прелназначен...  $\pi$ ) сканер 8. Устройство для быстрого считывания информации... а) сканер  $(6)$  принтер  $\chi$ ) процессор д) монитор 9. Документы, которые не нужно хранить в памяти компьютера, операционная система помещает в... а) корзину б) папку Мои документы с) сетевое окружение д) Мой компьютер 10. Клавиатура. Как перейти на латинский алфавит с русского или наоборот?  $a)$  Alt+Shift  $\sigma$ ) Ctrl+A c)  $Ctrl + Delete$  $\pi$ ) Shift + Enter Проверочная работа №4 по теме: «Устройство компьютера. Действия с информацией»  $\mathbf{1}$ Что такое информация? 2 вариант  $\overline{2}$ . Напиши названия компьютерных устройств. 3.

К устройствам ввода информации относятся

 $\overline{4}$ 

К устройствам вывода относятся:

 $\overline{\mathbf{5}}$ 

Подпиши основные элементы окна: заголовок окна, строка меню, кнопки свернуть, развернуть, закрыть, полосы прокрутки, границы окна. 6. Заполни пропуски в предложениях. Виды информации по форме представления:

это информация, хранящаяся во внешней памяти и обозначенная именем. В передаче информации тот, кто принимает информацию

Перечень значений, из которых следует выбрать одно нужное **Contract Contract** 

надпись на клавише, при нажатии на которую происходит отмена действия или выход их некоторого состояния. 7. Устройство для вывода информации на бумагу...

 $(6)$  принтер  $c)$  процессор д) монитор а) сканер

8. Какой значок обеспечивает доступ к различным устройствам компьютера и ко всей

информации, хранящейся в компьютере?

а) Корзина б) Мои документы

д) Сетевое окружение с) Мой компьютер

9. Клавиатура. Стереть символ справа от курсора можно клавишей...

a) Shift  $\delta$ ) Delete c) BackSpace  $\pi$ ) Enter

10. Клавиатура. Клавиши PageUp и PageDown позволяют...

а) листать документ вверх и вниз б) переводят курсор в начало и конец строки

с) переводят курсор на одну позицию влево или вправо

д) переводят курсор на одну позицию вверх или вниз

Проверочная работа № 5по теме: «Компьютер, системы и сети».

Компьютер-

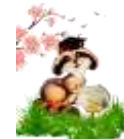

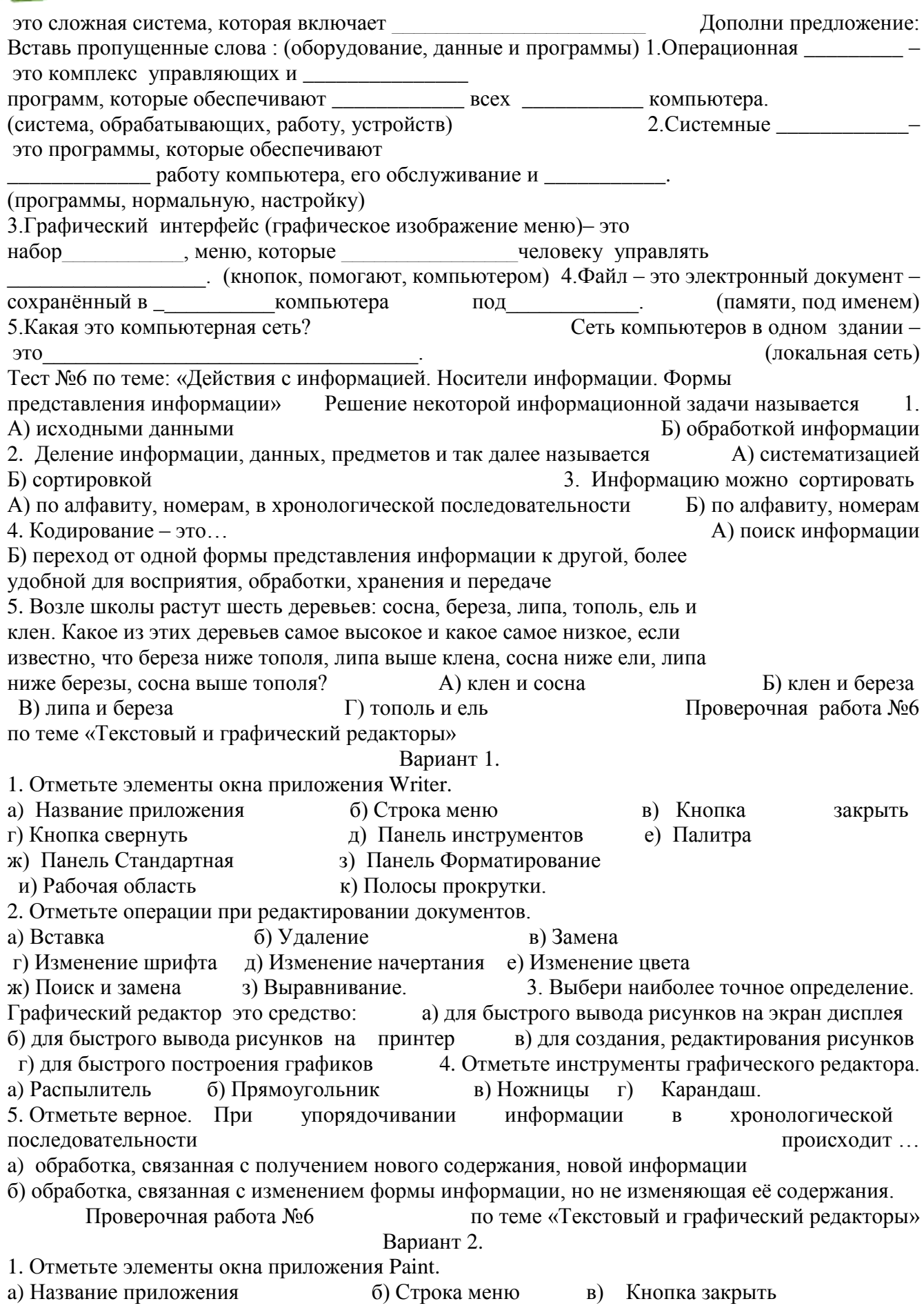

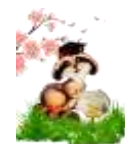

г) Кнопка свернуть д) Панель инструментов е) Палитра ж) Панель Стандартная з) Панель Форматирование и) Рабочая область к) Полосы прокрутки. 2. Отметьте операции при форматировании документов. б) Удаление а) Вставка в) Замена г) Изменение шрифта д) Изменение начертания е) Изменение цвета ж) Поиск и замена з) Выравнивание. 3. Графический редактор нужен для а) нормальной работы баз данных б) быстрого поиска информации г) создания рисунков в) проигрывания звуковых файлов 4. Отметьте инструменты графического редактора. а) Ластик б) Треугольник г) Заливка. в) Кисть 5. Отметьте верное. При форматировании текстового документа происходит ... а) обработка, связанная с изменением формы информации, но не изменяющая её содержания; б) обработка, связанная с получением нового содержания, новой информации. Итоговый тест №7 Вариант 1 Лайте самый полный ответ.  $\mathbf{1}$ . Б)то. С)прогноз  $\Box$  то, что печатают в газете что об Информация — это ... А)сведения передают окружающем по телевизору погоды нас в мире выпусках новостей 2. Укажите орган чувств, с помощью которого здоровый человек большую часть информации. получает А) Глаза Б) Уши С) Кожа Д) Нос Е) Язык 3. Для вычислений, обработки информации управления работой компьютера служит...  $\overline{M}$ А) Память Б) Процессор С) Монитор Д) Принтер  $\overline{4}$ . Для ввода текстовой информации в компьютер служит ... А) Мышь Б) Принтер С) Процессор Д) Клавиатура 32 Золотарева Людмила Николаевна Страниц 5. a Для ввода звуковой информации в компьютер служит ... Б) Мышь 6. А) Микрофон С) Принтер Д) Колонки Для вывода информации на бумагу служит ... А) Сканер Б) Принтер С) Монитор Д) Процессор Вариант 2 Итоговый тест №7  $\mathbf{1}$ . Дайте самый полный ответ. Информатика - это ...  $\bf{A}$ компьютером Б) наука об информации и способах ее хранения, обработки и передачи с помощью компьютера С) умение составлять компьютерные программы обращаться умение Информация,  $\mathbf{c}$ представленная  $\overline{B}$  $\phi$ орме, пригодной **RILL** обработки компьютером, 2. называется... А) файл Б) ланные С) программа Д) память 3. С помощью какого органа чувств человек получает осязательную информацию? Б) Уши С) Кожа  $\pi$  Hoc Е) Язык А) Глаза 4. Лля хранения данных в компьютере служит ... 5. А) Процессор Б) Память С) Дисковод Д) Монитор Для ввода графической информации (рисунков, чертежей и т. д.) с бумажного листа служит ... А) Сканер Б) Принтер С) Монитор Д) Клавиатура 6. Какое из перечисленных ниже устройств является устройством вывода компьютера? Б) Клавиатура Д) Принтер 7. А) Сканер С) Мышь Для вывода звуковой информации служит ... А) Монитор Б) Сканер С) Микрофон Д) Колонки Проверочная работа №7 по итогам года  $\mathbf{1}$ Сметана Соедините линиями материал и изделие из него: **III**enсть Какао Свитер Нефть Шоколад Молоко Бензин 2 Приведи примеры положительного и отрицательного влияния человека на окружающую среду: Положительное: 3. Отрицательное:

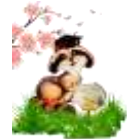

Составьте и запишите 23 рекомендации по улучшению экологической ситуации в нашем городе.

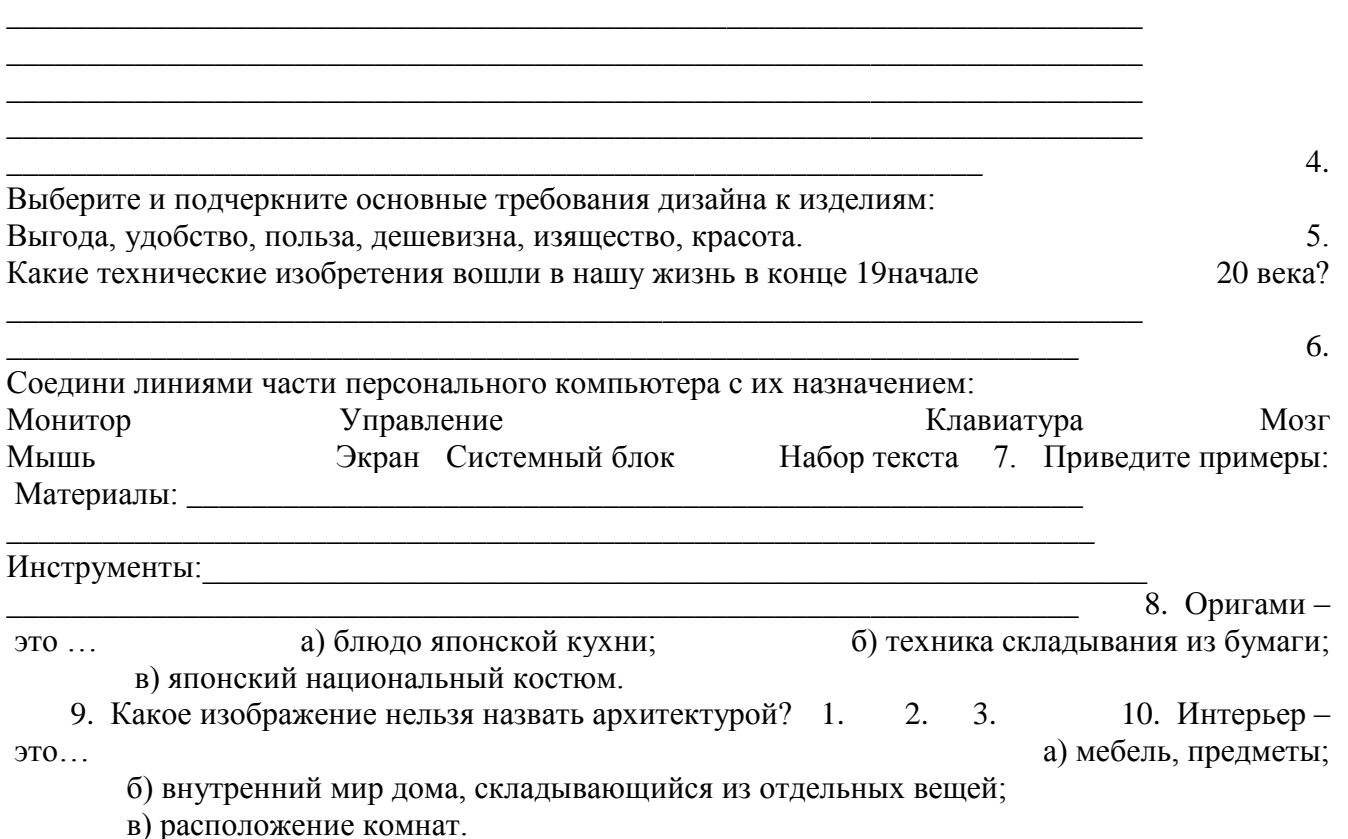

Критерии оценивания Оценка успешности выполнения заланий (в %) Менее 50 % низкий уровень (неудовлетворительно) От 50 до 65 % средний уровень (удовлетворительно) От 66 до 85 % выше среднего (хорошо) Свыше 86 % высокий (отлично)

#### **Нормы и критерии оценивания знаний**

Оценка результатов предметно-творческой деятельности учащихся носит накопительный характер и осуществляется в ходе текущих и тематических проверок в течение всего года обучения.

Контрольных работ и промежуточного контроля по предмету «Технология» нет, как и не ставится отметка «2» («неудовлетворительно»). Итоговая четверная отметка складывается из учѐта текущих отметок. Годовая оценка выставляется с учѐтом четвертных. В конце учебного года целесообразно провести выставку работ учащихся. В курсе «Технология» формируется умение учащихся обсуждать и оценивать как собственные работы, так и работы своих одноклассников. Такой подход способствует осознанию причин успеха или неуспеха собственной учебной деятельности. Обсуждение работ учащихся с этих позиций обеспечивает их способность конструктивно реагировать на замечания и рекомендации учителя или товарищей по классу.

### *Характеристика словесной оценки (оценочное суждение).*

Словесная оценка есть краткая характеристика результатов учебного труда школьников. Эта форма оценочного суждения позволяет раскрыть перед учеником динамику результатов его учебной деятельности, проанализировать его возможности и прилежание. Особенностью словесной оценки являются ее содержательность, анализ работы школьника, четкая фиксация успешных результатов и раскрытие причин неудач. Причем эти причины не должны касаться личностных характеристик учащегося.

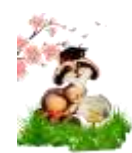

Оценочное суждение сопровождает любую отметку в качестве заключения по существу работы, раскрывающего как положительные, так и отрицательные ее стороны, а также пути устранения недочетов и ошибок.

#### *Характеристика цифровой оценки (отметки) при устном ответе.*

*"5" («отлично»)* - учащийся полностью справляется с поставленной целью урока; правильно излагает изученный материал и умеет применить полученные знания на практике.

*"4" («хорошо»)* - учащийся полностью овладел программным материалом, но при изложении его допускает неточности второстепенного характера; гармонично согласовывает между собой все компоненты творческой работы.

*"3"(«удовлетворительно»)* - учащийся слабо справляется с поставленной целью урока; допускает неточность в изложении изученного материала.

## *Характеристика цифровой оценки (отметки) при выполнении практических работ.*

При выставлении отметки за выполнение практической работы, учитываются результаты наблюдения за процессом труда школьников, качество изготовленного изделия (детали) и затраты рабочего времени.

*"5" («отлично»)* - ставится, если обучаемым:

- тщательно спланирован труд и рационально организовано рабочее место;
- правильно выполнялись приемы труда, самостоятельно и творчески выполнялась работа;
- изделие изготовлено с учетом установленных требований;
- полностью соблюдались правила техники безопасности.

*"4" («хорошо»)* - ставится, если обучаемым:

- допущены незначительные недостатки в планировании труда и организации рабочего места;
- в основном правильно выполняются приемы труда;
- работа выполнялась самостоятельно;
- норма времени выполнена или недовыполнена 10-15 %;
- изделие изготовлено с незначительными отклонениями;
- полностью соблюдались правила техники безопасности.

*"3"(«удовлетворительно»)* - ставится, если обучаемым:

- имеют место недостатки в планировании труда и организации рабочего места;
- отдельные приемы труда выполнялись неправильно;
- самостоятельность в работе была низкой;
- норма времени недовыполнена на 15-20 %;
- изделие изготовлено с нарушением отдельных требований;
- не полностью соблюдались правила техники безопасности;

*«2» («неудовлетворительно»)* - недопустима, так как она может погасить интерес ребёнка и соответственно его потребность в творческой деятельности.

#### **Особенностями системы оценки являются:**

- комплексный подход к оценке результатов образования (оценка предметных, метапредметных и личностных результатов общего образования);
- использование планируемых результатов освоения основных образовательных программ в качестве содержательной и критериальной базы оценки;
- оценка динамики образовательных достижений обучающихся;
- уровневый подход к разработке планируемых результатов, инструментария и представлению их;
- использование таких форм и методов оценки, как проекты, практические работы, творческие работы, самоанализ, самооценка, наблюдения и др.

## **На этапе завершения работы над изделием проходит текущий контроль.** *Работы оцениваются по следующим критериям:*

- качество выполнения изучаемых на уроке приёмов, операций и работы в целом;
- степень самостоятельности;
- уровень творческой деятельности;
- соблюдение технологии процесса изготовления изделия;
- чѐткость, полнота и правильность ответа;
- соответствие изготовленной детали изделия или всего изделия заданным образцом характеристикам;
- аккуратность в выполнении изделия, экономность в использовании средств;
- целесообразность выбора композиционного и цветового решения, внесения творческих элементов в конструкцию или технологию изготовления изделия (там, где это возможно или предусмотрено заданием).

В заданиях проектного характера необходимо обращать внимание на умение детей сотрудничать в группе, принимать поставленную задачу и искать, отбирать необходимую информацию, находить решение возникающих при работе проблем, изготовлять изделие по заданным параметрам и оформлять выступление. Кроме того, отмечать активность, инициативность, коммуникабельность учащихся, умение выполнять свою роль в группе, вносить предложения для выполнения практической части задания, защищать проект.

Особое внимание в начальной школе требует такой этап проекта как оценка результатов. Чтобы накапливался творческий опыт, ученик обязательно должен осознавать (рефлексировать) процесс выполнения проекта. Организация осознания учащимися собственной творческой деятельности предполагает текущую и итоговую рефлексию. Для этого используется:

Последовательность работы над проектом представлена в таблице 1, 2. Карта оценки проекта представлена в таблице 3.

*Таблица 1.*

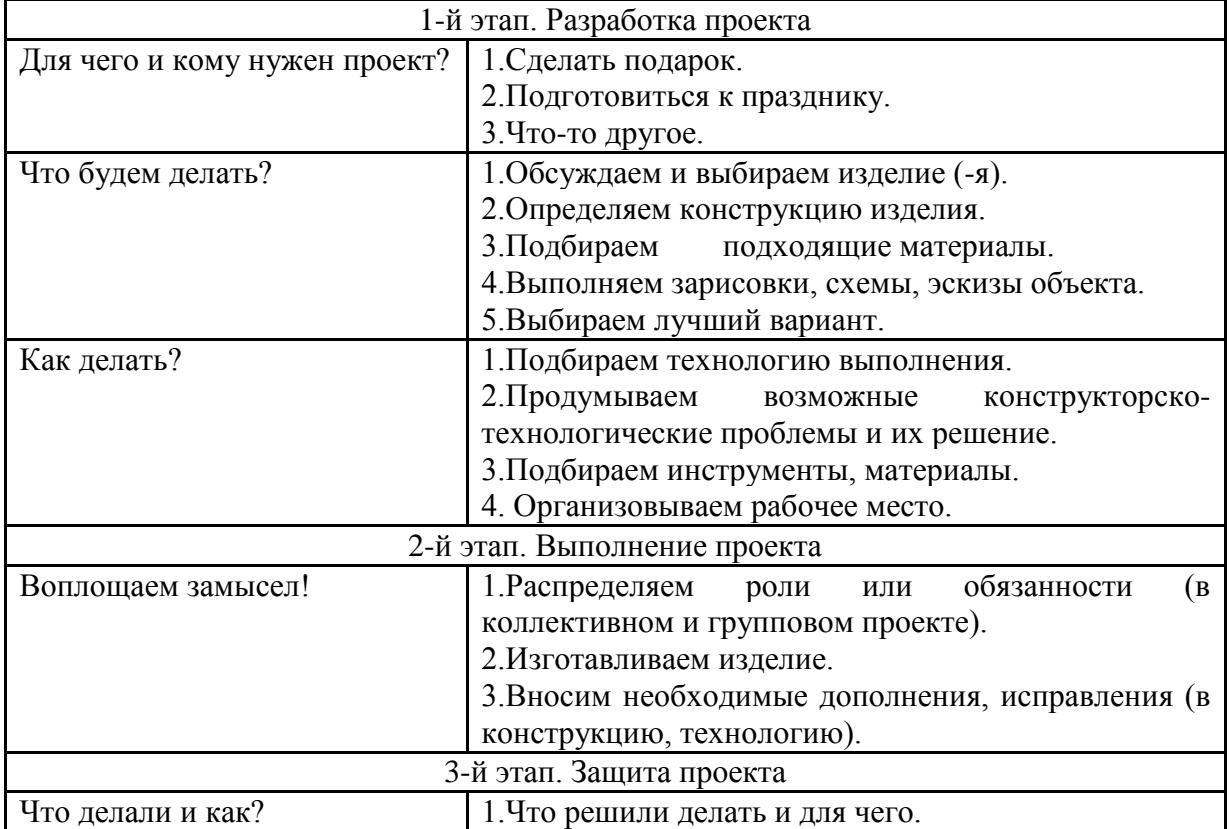

#### **Творческая работа**

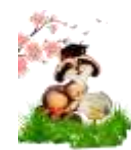

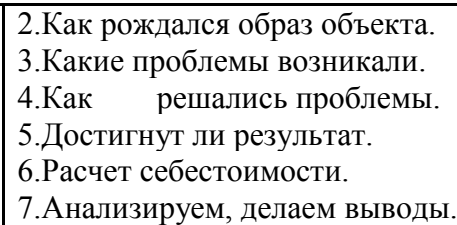

*Таблица 2.*

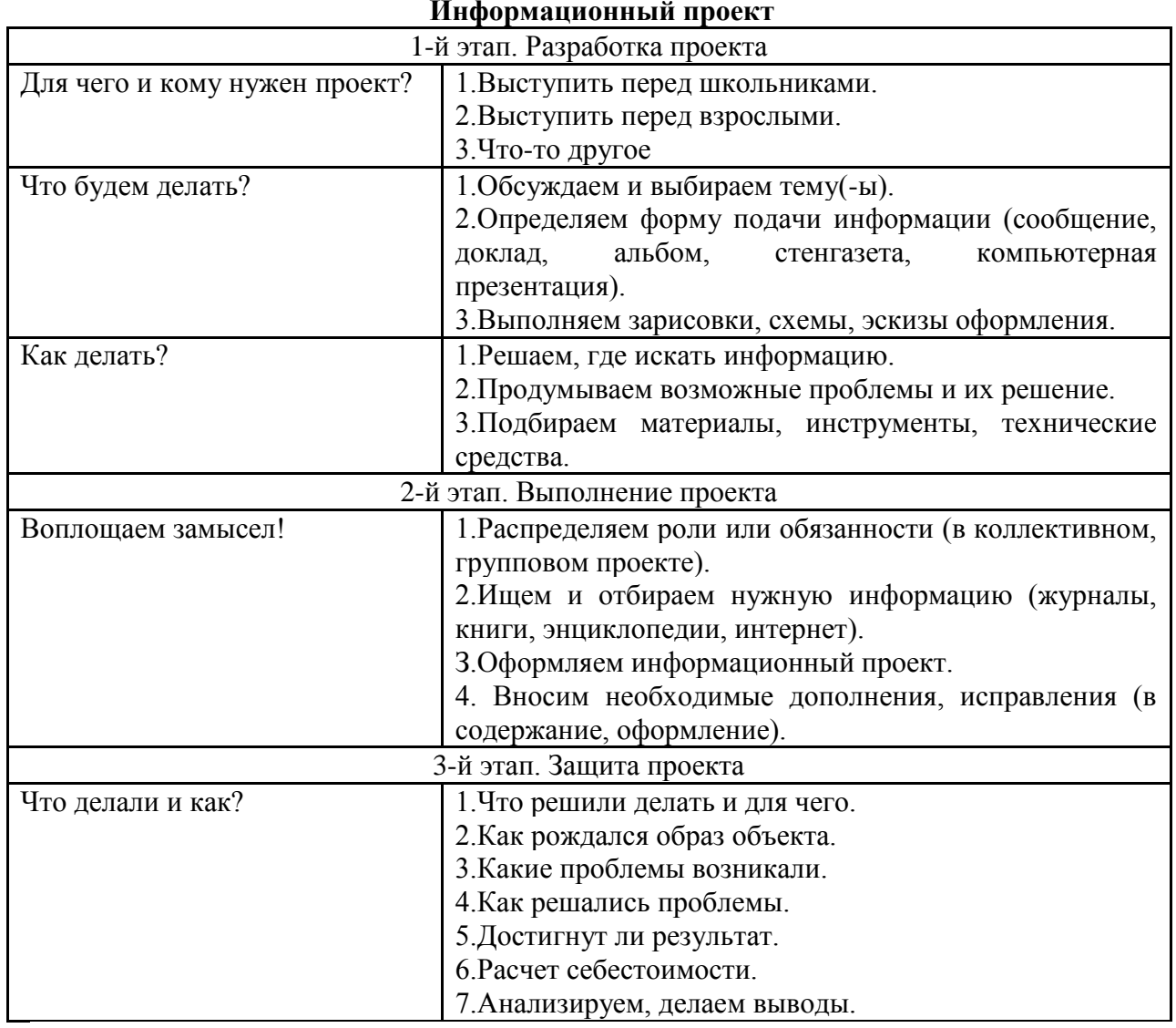

## **Информационный проект**

*Таблица 3.*

# **Защита ПРОЕКТА**

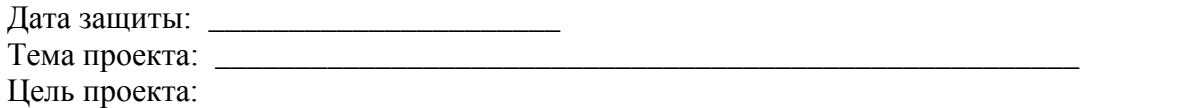

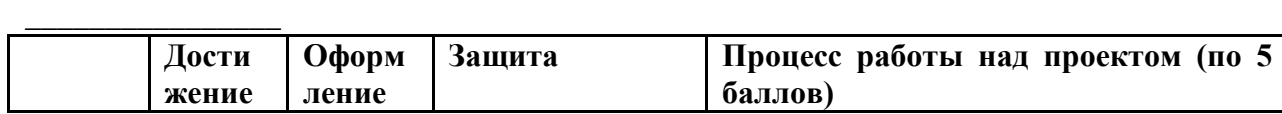

\_\_\_\_\_\_\_\_\_\_\_\_\_\_\_\_\_\_\_\_\_\_\_\_\_\_\_\_\_\_\_\_\_\_\_\_\_\_\_\_\_\_\_\_\_\_\_\_\_\_\_\_\_\_\_\_\_\_\_\_\_\_\_\_\_\_\_\_\_\_\_\_\_\_\_\_\_ \_\_\_\_\_\_\_\_\_\_\_\_\_\_\_\_\_\_\_\_\_\_\_\_\_\_\_\_\_\_\_\_\_\_\_\_\_\_\_\_\_\_\_\_\_\_\_\_\_\_\_\_\_\_\_\_\_\_\_\_\_\_\_\_\_\_\_\_\_\_\_\_\_\_\_\_\_

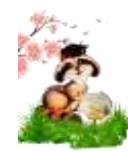

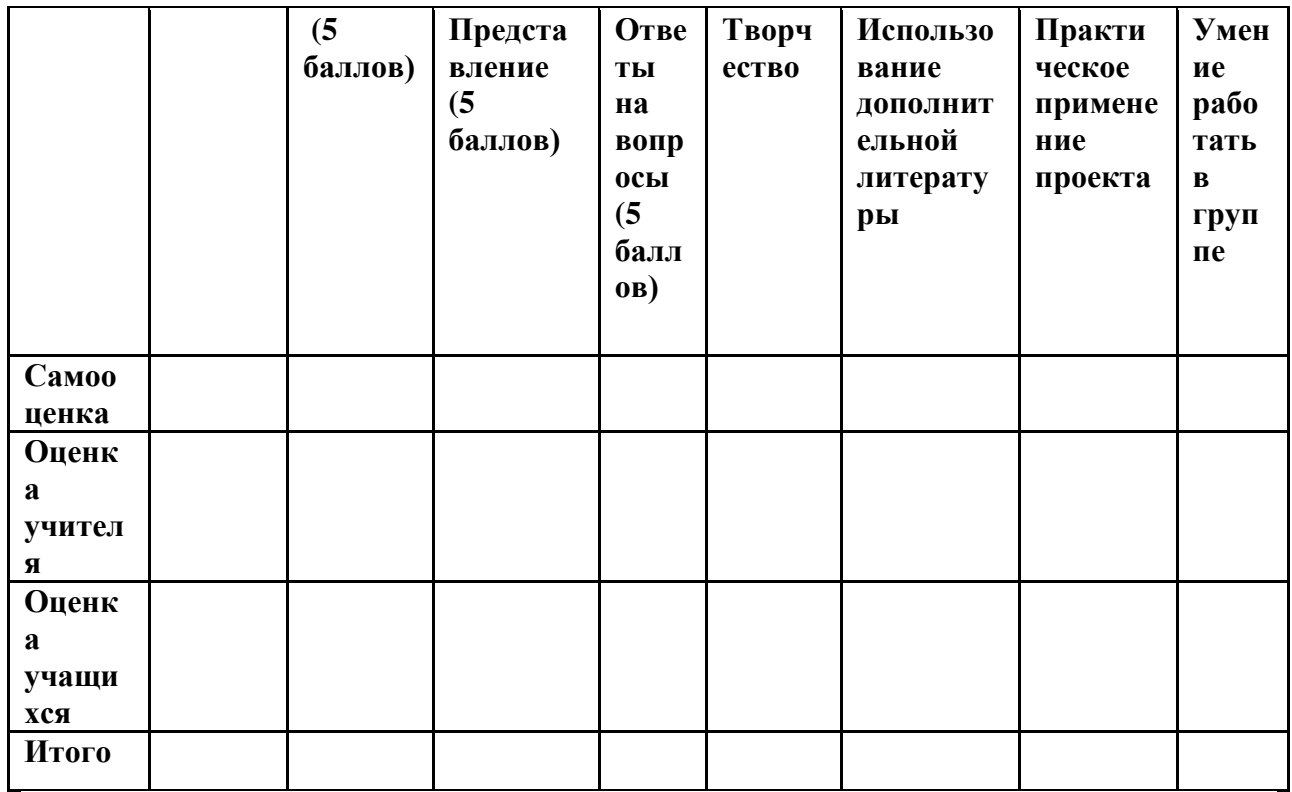

Общее количество баллов за проект

Отметка

Шкала опенок:

100-120 баллов - «5»

85-100 баллов - «4»

65-85 баллов - «З»

Меньше 65 баллов - рекомендуется доработать проект.